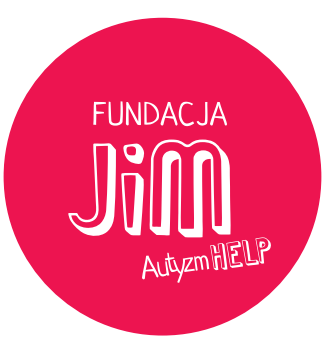

Fundacja JiM każdego dnia tworzy lepszy świat dla osób z autyzmem i ich rodzin.

#### **Razem:**

- walczymy o lepszy dostęp do diagnozy i edukacji dzieci z autyzmem
- zapewniamy bezpłatną terapię pod okiem certyfikowanych specjalistów
- prowadzimy Przedszkole i Szkoły JiM, aby dać dzieciom szansę na samodzielność w przyszłości
- pomagamy całym rodzinom, prowadząc Klub JiM
- reprezentujemy osoby z autyzmem i ich rodziny, walcząc o lepsze rozwiązania systemowe
- robimy wszystko, aby jak najwięcej osób dowiedziało się, czym jest autyzm.

Chcemy, aby ludzie w całej Polsce dowiedzieli się o autyzmie jak najwięcej. Dlatego co roku, 2go kwietnia, w Światowy Dzień Świadomości Autyzmu organizujemy akcje "Polska na niebiesko". W czasie akcji, na znak solidarności z osobami z autyzmem, budynki w całym kraju świecą na niebiesko. Jednak niebieskie światło, to nie wszystko. Prowadzimy szereg działań edukacyjnych i informacyjnych. Wszystko po to, aby zwiększać wiedzę o spektrum autyzmu!

Wejdź na www.polskananiebiesko.pl i dowiedz się

# **AUTYZM. WYSTARCZY ZROZUMIEĆ**

FUNDACJA

#### Więcej na www.jim.org

jak możesz dołączyć do akcji.

### **AUTYZM. WYSTARCZY ZROZUMIEĆ**

Czym jest autyzm? Jak pokazuje przeprowadzone przez Fundację JiM Ogólnopolskie Badanie Świadomości Autyzmu, nawet 83% Polaków nie potrafi odpowiedzieć na to pytanie. Brak zrozumienia skutkuje ocenianiem, stygmatyzacją, odrzuceniem.

Osoby z autyzmem i ich rodziny spotykają się z brakiem zrozumienia dla ich odmienności. Zmagają się nie tylko z bodźcami czyhającymi na każdym kroku, ale też z ludźmi, którzy nie akceptują ich odmienności.

Wierzymy, że aby zmienić świat dla osób z autyzmem, wystarczy zrozumieć. Zrozumieć trudności z którymi się zmagają. Zrozumieć odmienność. Zrozumieć, aby zmienić ich życie na lepsze.

#### **CZYM JEST AUTYZM?**

Autyzm to odmienny od typowego sposób rozwoju człowieka, objawiający się różnicami w sposobie komunikacji, nawiązywania relacji, wyrażania emocji, uczenia się oraz różnorodnym schematem zachowań. Każda osoba z autyzmem jest indywidualnością, a wymienione wcześniej cechy mogą wystepować w różnym nateżeniu.

Dotyka wielu obszarów życia. Osoby z autyzmem często odczuwają nadwrażliwość na otaczające nas bodźce – światło, zapach, dźwięk. Nawet delikatny wiatr może sprawić im fizyczny ból. Intensywne oddziaływanie bodźców może powodować agresję lub autoagresie. Dlatego funkcjonowanie w przestrzeni publicznej jest dla nich trudniejsze.

Nie musi tak być! W tym roku prosimy wszystkich, również instytucje i firmy, aby zrozumiały problemy z jakimi borykają się osoby z autyzmem i ich rodziny.

## **BĄDŹ CZĘŚCIĄ ZMIANV**

Przyciszenie dźwięków kas, zmniejszenie oświetlenia, mapy placówek, szkolenie pracowników – można zrobić tak wiele, aby umożliwić osobom z autyzmem codzienne funkcjonowanie.

Wiele firm, instytucji publicznych, służb porzadkowych zrozumiało autyzm. Wraz z nami bedą wprowadzać zmiany, dzieki którym życie osób z autyzmem oraz ich najbliższych bedzie łatwiejsze.

Ty również bądź częścią zmiany! Jeżeli spotkasz osobe, która zachowuje się niecodziennie, dziecko które buczy i macha rękami lub zaczyna krzyczeć bez powodu nie oceniaj!

Twoje zrozumienie i akceptacja może być najważniejszą zmianą.

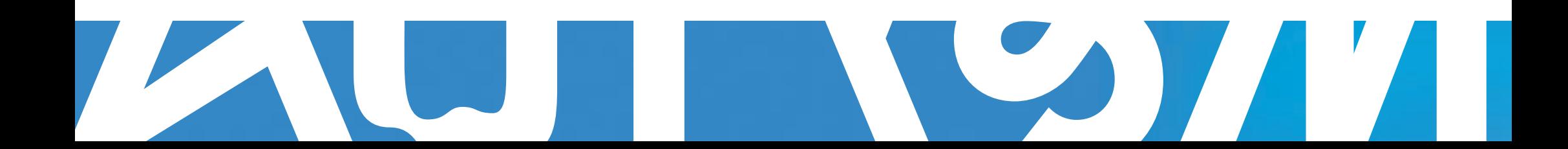